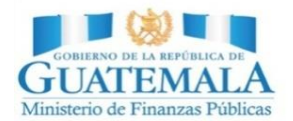

Comunicado No. 98 5 octubre de 2017

## **El Minfin lanza nuevo portal de indicadores financieros municipales –ICFM–:**

El Ministerio de Finanzas Públicas –Minfin–, presentó hoy el portal de indicadores del Índice Consolidado Financiero Municipal –ICFM–, en versión beta, el cual tiene como objetivo que las municipalidades cuenten con indicadores que les sirvan de insumo para la toma de decisiones y la gestión de las finanzas a nivel local.

El portal incluye información sistematizadasobreingresos propios, endeudamiento, transferencias delaAdministración Centraly ejecución del gasto, por municipalidad yde los últimos tres años (2014, 2015 y 2016). La versión actual será socializada y mejorada para que sea una herramienta útil para los gobiernos locales.

El diseño conceptual del ICFM, fue desarrollado por un equipo multidisciplinario y validado con un proyecto piloto, con base en la metodología de indicadores contables y financieros internacionales, adaptando para Guatemala los datos que las municipalidades registran en el Sistema de Contabilidad Integrada para Gobiernos Locales SICOIN-GL y SICOINDES.

Los cuatro segmentos del ICFM son:

- Solvencia general
- Solvencia financiera
- Dinamismo económico y
- Evaluación Presupuestaria.

El Ministro de Finanzas Públicas, Julio Héctor Estrada, informó que el portal es un instrumento de análisis, monitoreo y evaluación, así como también, una plataforma de transparencia para que los gobiernos locales puedan compararse entre sí, desde el punto de vista financiero y presupuestario.

Las municipalidades del país serán capacitadas para la utilización del tablero del ICFM, a través de la Dirección de Asistencia a la Administración Financiera Municipal –DAAFIM-, y así identificar junto con las comunas, un plan de fortalecimiento de gestión y administración financiera

El Minfin agradece el apoyo que ha brindado la [Agencia Alemana de Cooperación Internacional](http://ciprevica.org/entidad/agencia-alemana-de-cooperacion-internacional/) -GIZ- en Guatemala, para el desarrollo de esta herramienta y el fortalecimiento de las municipalidades.

El tablero se encuentra en el portal del Ministerio de Finanzas Públicas, dentro dela sección Gobiernos Locales: http://portalgl.minfin.gob.gt, en donde el público en general, podrá tener acceso a la información con el usuario: muni y contraseña: muni.